#### **SIEP GERENCIAL: SISTEMA DE CENTRALIZAÇÃO DAS INFORMAÇÕES DA EDUCAÇÃO PROFISSIONAL E TECNOLÓGICA**

**Fellipe Araújo Aleixo**  Professor do Departamento de Informática do CEFET- $RN<sup>1</sup>$ fellipe@cefetrn.br

> **Gilbert Azevedo da Silva<sup>1</sup>**  gilbert@cefetrn.br

**Adriano Bezerra dos Santos1** adrianobs@cefetrn.br

**Thyago Barbosa Rodrigues**  thyagobr@gmail.com

**Michelle Furtado Pinheiro do Carmo**  micfurtado@yahoo.com.br

### **RESUMO**

A criação de sistemas de informação como estratégias de expansão, modernização e melhoria contínua da Educação Profissional e Tecnológica – EPT faz-se imprescindível, tanto ao nível das unidades acadêmicas que oferecem essa modalidade de educação, como ao nível das instâncias de regulação e avaliação, como é o caso da Secretaria de Educação Profissional e Tecnológica do Ministério da Educação – SETEC/MEC. A SETEC/MEC necessita o desenvolvimento desse tipo de sistemas para subsidiar os processos de planejamento estratégico e operacional, bem como suas rotinas administrativas, acadêmicas e de gestão, estabelecendo os indicadores necessários ao diagnóstico, monitoramento e avaliação da EPT no país. O objetivo deste trabalho então é o desenvolvimento do SIEP Gerencial, em código aberto, utilizando tecnologia livre, para prover a SETEC/MEC de instrumentos e ferramentas que possibilitem o exercício de sua função definidora de políticas, supervisora, estimulando um processo contínuo de avaliação, monitoramento, modernização e transparência da oferta e da expansão da Educação Profissional e Tecnológica no Brasil. Este trabalho caracteriza-se como um estudo de caso da utilização da plataforma *Java Enterprise Edition* para o desenvolvimento de aplicações corporativas, para serem utilizadas na esfera do governo federal, ministérios, secretarias e esferas relacionadas. Para o desenvolvimento do trabalho será utilizada a seguinte metodologia: realização de pesquisa bibliográfica sobre as tecnologias envolvidas; realização de levantamento de requisitos e funcionalidades para o sistema; implementação e teste do sistema. Para o desenvolvimento do sistema será utilizada uma customização do processo unificado, baseada no XP1, processo definido pelo professor Jacques Phillipe Sauvé, da Universidade Federal de Campina Grande, PB.

**Palavras-chave:** Sistema de Informação, Educação Profissional e Tecnológica, *Java Enterprise Edition*.

#### **SIEP GERENCIAL: SISTEMA DE CENTRALIZAÇÃO DAS INFORMAÇÕES DA EDUCAÇÃO PROFISSIONAL E TECNOLÓGICA**

## **1. INTRODUÇÃO**

A organização e o fácil acesso à informação é uma necessidade crescente no mundo moderno. Os sistemas de software específicos para trabalhar com informações, também chamados de sistemas de informação, vêm se tornando a cada dia mais fundamentais nesse processo. Outro importante papel nesse processo é assumido pela rede mundial de computadores – Internet – que garante o acesso às informações a partir de qualquer lugar do mundo. As instituições de uma forma geral não podem deixar de considerar esses dois instrumentos na busca de soluções para os seus problemas ao lidarem com informações.

A criação de sistemas de informação como estratégias de expansão, modernização e melhoria contínua da Educação Profissional e Tecnológica – EPT (BARATO, 2004) faz-se imprescindível, tanto ao nível das unidades acadêmicas que oferecem essa modalidade de educação, como ao nível das instâncias de regulação e avaliação, como é o caso da Secretaria de Educação Profissional e Tecnológica do Ministério da Educação – SETEC/MEC.

A SETEC/MEC necessita o desenvolvimento desse tipo de sistemas para subsidiar os processos de planejamento estratégico e operacional, bem como suas rotinas administrativas, acadêmicas e de gestão, estabelecendo os indicadores necessários ao diagnóstico, monitoramento e avaliação da EPT no país (MANFREDI, 2003).

Cada uma das diversas unidades acadêmicas que oferecem essa modalidade de educação organiza e gerencia as informações internas de forma diferente. Este fato resulta em um problema para o Ministério da Educação, pois não existe nenhuma maneira eficaz de coletar dados de tais unidades de maneira uniforme e eficiente. O projeto SIEP Gerencial pretende suprir esta necessidade, através de um sistema de software que irá definir uma formatação padrão de dados e atualizar as informações do MEC de maneira simples.

O objetivo deste trabalho é o desenvolvimento do SIEP Gerencial, em código aberto, utilizando tecnologia livre, para prover a SETEC/MEC de instrumentos e ferramentas que possibilitem o exercício de sua função definidora de políticas, supervisora, estimulando um processo contínuo de avaliação, monitoramento, modernização e transparência da oferta e da expansão da Educação Profissional e Tecnológica no Brasil.

### **2. REFERENCIAL TEÓRICO**

Para alcançar os objetivos desejados para o projeto, fazia-se necessária uma plataforma de desenvolvimento confiável, robusta e escalável. Dentre as possibilidades, foi selecionada a plataforma *Java Enterprise Edition* – JEE – por se enquadrar melhor nas necessidades do sistema.

#### **2.1. Java**

Java é uma linguagem madura, idealizada pela Sun Microsystems. As suas principais características são: orientação a objetos, portabilidade, robustez, segurança e alta

performance (DEITEL, 2007). A orientação a objetos é um paradigma de programação que traz diversas vantagens de projeto e implementação de programas modularizados, facilitando significativamente quase todas as etapas do ciclo de desenvolvimento. A portabilidade é fundamental devido ao fato de o projeto ter de rodar em uma grande quantidade de ambientes diferentes, envolvendo inclusive diferença de sistemas operacionais. No entanto, o Java executa sobre uma máquina virtual - a *Java Virtual Machine* (JVM). Isto torna o Java independe do sistema operacional, precisando apenas da uma máquina virtual. Existem verificações de código em tempo de compilação e em tempo de execução, um sistema adequado de tratamento de exceções, um modelo de gerenciamento automático de memória, entre outros fatores (LEWIS, 2007). A segurança é implementada no núcleo da plataforma, de maneira a evitar ataques de códigos maliciosos em ambientes isolados ou distribuídos. A alta performance provêm de diversos fatores, que vão desde os algoritmos eficientes de execução do interpretador e da liberação automática de memória não utilizada, até a possibilidade de que determinados pontos críticos do código sejam compilados em linguagem nativa (SAVITCH, 2007).

## **2.2. Java** *Enterprise Edition* **5**

O JEE é a plataforma Java especifica para aplicações corporativas distribuídas (MCLAUGHLIN, 2002). O JEE é um superconjunto do JSE (*Java Standard Edition*), que possui os componentes básicos da linguagem Java. Os principais componentes da plataforma são os EJBs (*Enterprise JavaBeans*), JSP (*Java Server Pages*)/Servlets e JSF (*Java Server Faces*) (SAMPAIO, 2007).

Os EJBs são componentes Java que executam em um servidor de aplicação específico e permitem a criação rápida de sistemas distribuídos com suporte a transações, segurança, portabilidade, e todas as outras vantagens da linguagem (CRAWFORD, 2005). Um componente EJB nada mais é do que uma classe Java com anotações (*annotation*).

O conceito de anotações surgiu com a versão 5 do Java com o objetivo de simplificar a construção de componentes. Uma anotação é equivalente a um comentário colocado no código-fonte gerado pelo programador. Mas, diferentemente de um comentário, que não tem efeito nenhum sob o código-fonte, a anotação implica na injeção de código de forma automática pelos compiladores e pré-processadores da linguagem.

Os EJBs executam em servidores de aplicação e podem ser acessados através da rede através do protocolo RMI-IIOP (MARK, 2001). Um servidor de aplicação é responsável por controlar o ciclo-de-vida dos EJBs e oferecer serviços, tais como: localização de recursos através de nomes e diretórios, autenticação e autorização de clientes, controle de transações, controle de balanceamento de carga, troca de mensagens assíncronas, entre outros (SULLINS, 2004).

As JSPs e os *Servlets*, em uma aplicação JEE, ocupam a camada de visão na arquitetura (ECKSTEIN, 2002). Eles são responsáveis pela interação com o usuário: receber solicitações dos usuários, processá-las e produzir um conteúdo dinâmico para ser visto pelo usuário. A exibição e captura de informações do usuário é geralmente realizada pelas JSPs (GONÇALVES, 2007). Os *Servlets* ficam responsáveis pelo processamento da requisição e encaminhamento para os componentes mais específicos, como um EJB (GONÇALVES, 2007). Tantos uma JSP como um *Servlet* executam no servidor, desfrutando de privilégios semelhantes aos dos EJB, mas podem gerar um resultado em XHTML para ser enviado através da Internet para um programa navegador que exibe

graficamente o resultado para o usuário. Vale ressaltar que as JSPs, embora sejam páginas *web,* não obrigatoriamente substituem as páginas XHTML normais, pois algumas páginas não necessitam dos recursos dinâmicos dos JSPs (ANSELMO, 2005).

A tecnologia JSF foi desenvolvida com o propósito de tornar a programação e navegação de sistemas voltados para a Internet mais parecidos com os aplicativos de *desktop*  (SCHALK, 2006)*.* JSF criou um conjunto de componentes gráficos a serem utilizados em páginas JSP, da mesma forma que criou um mecanismo semelhante ao gerenciamento de eventos em uma aplicação *desktop.* JSF possui recursos de validação de entradas de dados, definição das regras de navegação em um arquivo no formato XML, suporte a internacionalização, entre outras. O JSF auxilia na separação da lógica de negócio e a apresentação. A tecnologia JSF define um conjunto de *tags* especiais para serem utilizados em uma JSP, tags que fazem referência a uma classe controladora associada, denominada de *backingbean* (SCHALK, 2006). JSF também permite a adição de diversos recursos AJAX através de componentes desenvolvidos por terceiros, como o ICEFaces, por exemplo.

# **2.3. Java** *Persistence* **API**

Além dos componentes JEE, um outro recurso do Java foi selecionado para ser utilizado no projeto: o JPA, ou Java *Persistence* API. JPA é um *framework* de mapeamento objetorelacional introduzido oficialmente no mundo Java para tentar eliminar as diversas maneiras diferentes de se realizar tal mapeamento, definindo assim um padrão (KEITH, 2006). Funciona de maneira muito simples, bastando que o desenvolvedor defina classes devidamente anotadas que representam as tabelas do banco de dados relacional e um único e bastante simples arquivo XML de configuração. Definidas as entidades JPA, o desenvolvedor poderá utilizar a API do JPA para persistir estas classes de maneira orientada a objetos, tornando transparente todo o trabalho de conversão objeto-relacional por baixo disto (KEITH, 2006).

O projeto SIEP Gerencial buscou utilizar tais tecnologias por elas serem amplamente aceitas pelos desenvolvedores em todo o mundo, e por amparar-se em uma plataforma altamente confiável, como a plataforma Java. A parte Web do projeto está completamente baseada no JEE 5, utilizando o servidor de aplicações JBoss, da Red Hat, um dos melhores do mercado.

# **3. O SIEP GERENCIAL E SEUS MÓDULOS**

Para dar resposta a necessidade de acesso às informações das várias unidades acadêmicas que oferecem educação profissional no país, foi proposto um sistema que centralize tais informações, denominado de SIEP Gerencial. O SIEP Gerencial atua desde a extração dos dados a partir dos sistemas de informação de cada unidade acadêmica, até a disponibilização dessas informações para os vários sistemas no âmbito do Ministério da Educação.

O SIEP Gerencial foi estruturado em cinco módulos independentes e complementares. Para a comunicação entre os módulos foi utilizada a filosofia SOA – arquitetura orientada a serviços (BELL, 2006) – que levou desenvolvimento de serviços *web (web services*), independentes de linguagem de programação. Esse fraco acoplamento proporcionado pela arquitetura escolhida irá facilitar a manutenção e as futuras alterações (WOODS, 2006). Os

nome dos módulos definidos foram: Extrator, Atualizador, Seletor, Relator e Sincronizador.

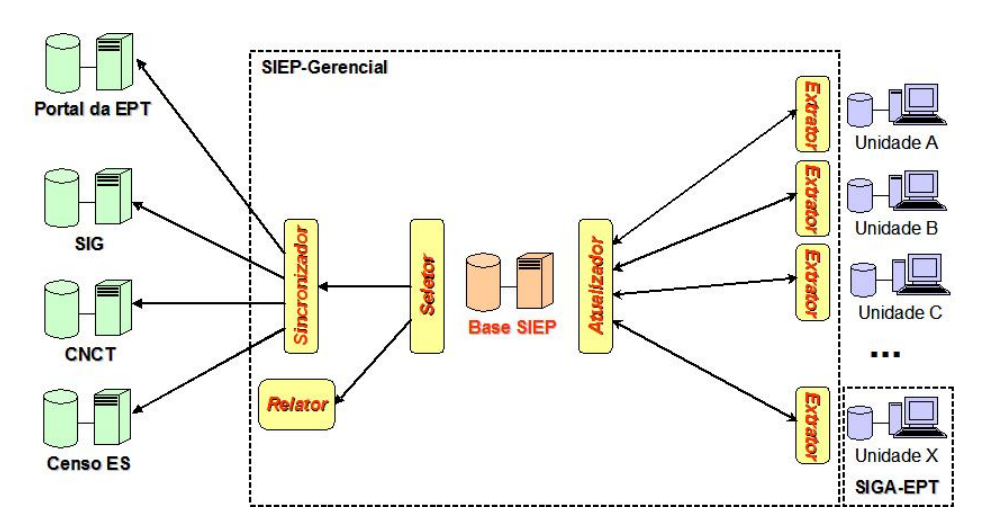

**Figura 1 - Módulos do SIEP Gerencial**

### **3.1. Módulo Extrator**

Atualmente, as unidades acadêmicas de EPT do país possuem seus próprios sistemas, cada sistema organiza os dados de uma forma particular. O Módulo Extrator tem por finalidade principal a extração dos dados necessários ao SIEP Gerencial a partir das várias bases de dados utilizadas pelas unidades acadêmicas de EPT. Para a coleta das informações extraídas, o Módulo Extrator disponibiliza um serviço *web* para receber a solicitação de coleta (HANSEN, 2007).

O Módulo Extrator permite também que o gestor da unidade acadêmica de EPT visualize os dados extraídos, com a opção de realizar alterações nos mesmos e por fim autorizar a coleta desses dados. Todas as alterações realizadas pelo gestor são registradas pelo sistema. Após a autorização de coleta por parte do gestor os dados são assinados digitalmente e não mais passíveis de alteração até que a coleta dos mesmos tenha sido processada.

Uma característica importante do Módulo Extrator, em função do mesmo ser desenvolvido para ser instaladas em cada umas das unidades acadêmicas de EPT no país, é o fato de ser passível de atualizações automáticas. Frequentemente o Módulo Extrator verifica se a versão que está em funcionamento é a versão mais atual do mesmo, em caso negativo é disparado o processo de atualização.

O maior desafio deste módulo é encontrar uma maneira de recuperar as informações em qualquer sistema de banco de dados, independente da estrutura de informações que eles possuam, e passar as informações para o modelo do SIEP Gerencial, definido em função das necessidades de informação da SETEC/MEC.

### **3.2. Módulo Atualizador**

O Módulo Atualizador é responsável pela coleta dos dados a partir dos Módulos Extratores instalados em cada unidade acadêmica de EPT e atualizar a base de informações central do SIEP Gerencial. A partir de um escalonamento definido pelo operador do sistema, o Módulo Atualizador aciona o serviço *web* do Módulo Extrator do qual deseja receber os dados extraídos. Para receber os dados extraídos o Módulo Atualizador disponibiliza um serviço *web* para receber a coleta. Tão logo receba o resultado de uma coleta, é iniciado um processo de atualização da base de informações central do SIEP. O Módulo Atualizador é gerenciável, permitindo que sejam cadastrados novas unidades acadêmicas de EPT, e as informações de acesso do seu Módulo Extrator, seja definida uma política de escalonamento de coletas e seja visualizado o estado geral das coletas em um determinado momento.

## **3.3. Módulo Seletor**

O objetivo de centralizar as informações das várias unidades acadêmicas de EPT no país é o de servir tais informações para vários sistemas clientes no âmbito do Ministério da Educação e seus parceiros institucionais. Esta é a função do Módulo Seletor: oferecer acesso as informações da base central de informações do SIEP a sistemas clientes, devidamente autenticados e autorizados. Os dados servidos pelo Módulo Seletor são no formato bruto, formatados em XML.

O módulo seletor é definido sob a forma de um serviço *web* (HANSEN, 2007), o que permite que o mesmo seja acessado por qualquer cliente independentemente da linguagem de programação do mesmo.

O processo se inicia com um sistema cliente enviando as suas credenciais para o Módulo Seletor, que vão garantir a sua identificação, autenticação e autorização, utilizando o suporte da tecnologia de serviços *web* para tal (KANNEGANTI, 2007). A seguir o sistema cliente envia uma solicitação para um conjunto de dados específico, na forma de uma linguagem estruturada de consulta em XML, denominada de XQL – XML *Query Language*. O Módulo Seletor recupera os dados selecionados da base de informações central do SIEP e envia os mesmos ao sistema cliente no formato XML.

# **3.4. Módulo Relator**

Em alguns casos específicos, os dados brutos não são necessários, apenas são necessários dados sumarizados e exibidos na forma de relatórios. Esse é o papel do Módulo Relator, oferecer acesso aos dados da base central de informações do SIEP, na forma de relatórios.

O Módulo Relator é acessível através da Internet e permite o acesso autenticado e autorizado de usuários – gestores da SETEC/MEC ou instituições parceiras – que têm a sua disposição um conjunto de relatórios pré-definidos. Em caso de necessidades específicas, o Módulo Relator permite a criação de novos relatórios, onde o cliente especifica qual a informação que está interessado e qual o formato que gostaria de visualizar tais informações.

### **3.5. Módulo Sincronizador**

O Módulo Sincronizador foi desenvolvido para ser o cliente preferencial do Módulo Seletor. Sua função é acessar os dados da base central do SIEP e alimentar automaticamente a base de dados de um determinado sistema cliente. O Módulo

Sincronizador é um sistema genérico que se adapta as necessidades de qualquer sistema cliente.

Ao ser instalado no ambiente do sistema cliente, é configurado de tal forma que utilize as credenciais do gestor responsável pelo sistema cliente para fazer acesso ao Módulo Seletor. É configurado também o mapeamento das entidades do modelo SIEP com as entidades da base de dados local do sistema cliente. É definida a frequência de recuperação de informações.

## **4. CONCLUSÃO**

O SIEP Gerencial, entrando em funcionamento, irá trazer uma maior transparência sobre as informações da educação profissional e tecnológica no país. Permitirá que a SETEC/MEC exerça a sua função definidora de políticas, supervisora, estimulando um processo contínuo de avaliação, monitoramento, modernização e transparência da oferta e da expansão da Educação Profissional e Tecnológica no Brasil.

Outra importante contribuição que será alcançada com o SIEP Gerencial é o desenvolvimento de um modelo de desenvolvimento de sistemas de forma cooperada e em rede. Estão participando efetivamente do desenvolvimento do sistema, 8 (oito) Centros Federais de Educação Profissional e Tecnológica, sendo eles: CEFET-AM, CEFET-MA, CEFET-MT, CEFET-PB, CEFET-PE, CEFET-Química-RJ, CEFET-RN e CEFET-SC.

Desenvolvido em consonância com política de informática do Governo Federal, que aponta para a priorização de softwares livres em detrimento de softwares proprietários (CHAHIN, 2004). O SIEP Gerencial prova que é possível o desenvolvimento de sistemas corporativos, distribuídos e escaláveis utilizando uma plataforma baseada em software livre.

#### **REFERÊNCIAS**

MANFREDI, Silvia Maria. **Educação Profissional no Brasil**. Cortez, 2003.

BARATO, Jarbas Novelino. **Educação Profissional**. SENAC São Paulo, 2004.

CHAHIN, Ali; CUNHA, Maria A.; KNIGHT, Peter T. **E-GOV.BR – A Próxima Revolução Brasileira**. Finantial Times BR, 2004.

DEITEL, Harvey M. **Java – Como Programar**. Prentice Hall Brasil, 2007.

LEWIS John; CHASE, Joe; DEPASQUALE, Peter. **Java Foundations**. Addison Wesley, 2007.

SAVITCH, Walter; MOCK, Kenrick. **Absolute Java**. Addison Wesley, 2007.

SAMPAIO, Cleuton. **Guia do Java Enterprise Edition 5**. Brasport, 2007.

MCLAUGHLIN, Brett. **Building Java Enterprise Applications**. O'Reilly & Associates, 2002.

CRAWFORD, William; FARLEY, Jim. **Java Enterprise in a Nutshell**. O'Reilly & Associates, 2005.

ECKSTEIN, Robert. **Java Enterprise Best Practices**. O'Reilly & Associates, 2002.

MARK, Grand. **Java Enterprise Design Patterns**. John Wiley Consumer, 2001.

SULLINS, Benjamin G.; WHIPPLE, Mark B. **EJB – Livro de Receitas**. Ciência Moderna, 2004.

GONÇALVES, Edson; **Desenvolvendo Aplicações Web com JSP e Servlets**. Ciência Moderna, 2007.

ANSELMO, Fernando. **Tudo Sobre a JSP**. Visual Books, 2005.

SCHALK, Chris. **Java Server Faces – The Complete Reference**. MCGRAW-HILL Professional, 2006.

KEITH, Michael; HALEY, Jason; SCHINCARIOL, Merrick. **PRO EJB 3 – Java Persistence API**. Apress, 2006.

BELL, Michael; MARKS, Eric A. **Service-Oriented Architecture – SOA**. John Wiley Trade, 2006.

WOODS, Dan. **Enterprise SOA**. O'Reilly & Associates, 2006.

HANSEN, Mark. D. **SOA Using Java Web Services**. Prentice Hall, 2007.

KANNEGANTI, Ramarao; CHODAVARAPU, Prasad. **SOA Security in Action**. Manning Publications, 2007.